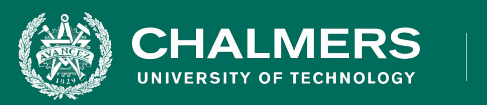

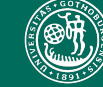

### **Lecture 8: Unit Testing and Test Automation**

Gregory Gay DIT635 - February 12, 2021

### **Today's Goals**

- Unit Testing
	- Testing of individual classes
- Writing and executing test cases
	- How to write unit tests in JUnit.
	- Executing tests as part of a build script.

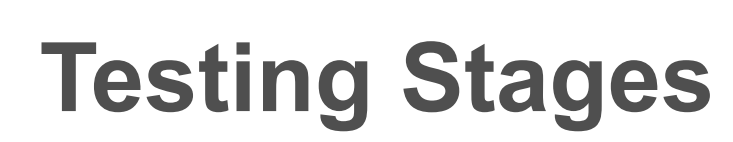

- We interact with **systems** through **interfaces**.
	- APIs, GUIs, CLIs
- Systems built from **subsystems**.
	- With their own interfaces.
- Subsystems built from **units**.
	- Communication via method calls.
	- Set of methods is an interface.

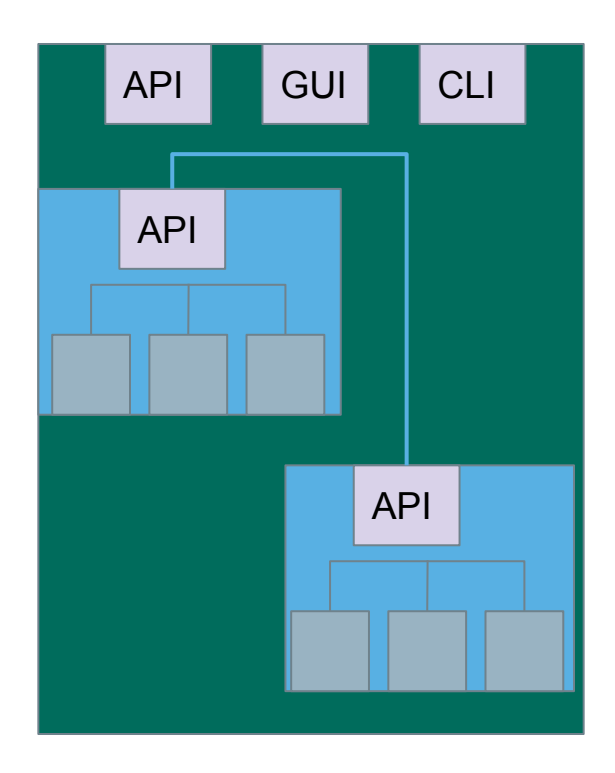

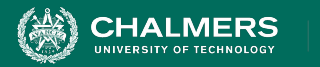

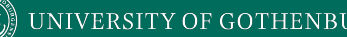

## **Unit Testing**

- Testing the smallest "unit" that can be tested.
	- Often, a class and its methods.
- Tested in **isolation** from all other units.
	- **Mock** the results from other classes.
- Test input = method calls.
- Test oracle = assertions on output/class variables.

Fidelity

Maintenance

Debugging

### **Testing Percentages**

- Unit tests verify behavior of a single class.
	- 70% of your tests.

**HALMERS** 

- System tests verify class interactions.
	- 20% of your tests.
- GUI tests verify end-to-end journeys.
	- 10% of your tests.

 $\Box$ **UI Tests Execution time** □ **Integration Tests Unit tests**  $#$  of tests

# **Unit Testing**

- For a unit, tests should:
	- Test all "jobs" associated with the unit.
		- Individual methods belonging to a class.
		- Sequences of methods that can interact.
	- Set and check class variables.
		- Examine how variables change after method calls.
		- Put the variables into all possible states (types of values).

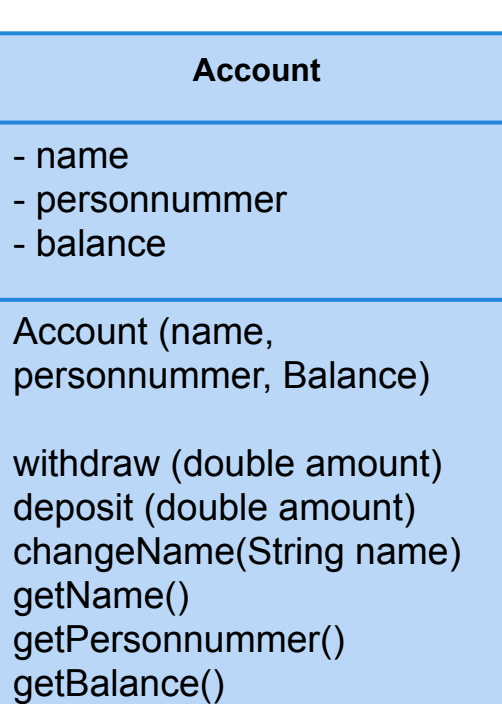

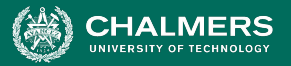

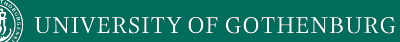

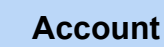

- name
- personnummer
- balance

Account (name, personnummer, Balance)

withdraw (double amount) deposit (double amount) changeName(String name) getName() getPersonnummer() getBalance()

Unit tests should cover:

- Set and check class variables.
	- Can any methods change name, personnummer, balance?
	- Does changing those create problems?

- Each "job" performed by the class.
	- Single methods or method sequences.
		- Vary the order methods are called.
	- Each outcome of each "job" (error handling, return conditions).

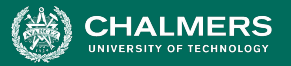

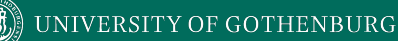

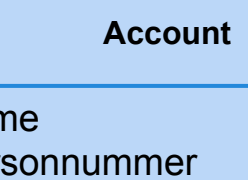

- balance

- nar - per

Account (name, personnummer, Balance)

withdraw (double amount) deposit (double amount) changeName(String name) getName() getPersonnummer() getBalance()

Some tests we might want to write:

- Execute constructor, verify fields.
- Check the name, change the name, make sure changed name is in place.

- Check that personnummer is correct.
- Check the balance, withdraw money, verify that new balance is correct.
- Check the balance, deposit money, verify that new balance is correct.

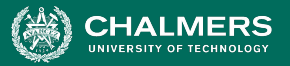

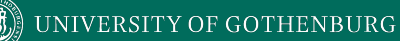

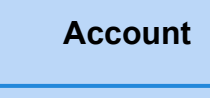

- name
- personnummer name- personnummer
- balance

- balance<br>————————————————————<br>Account (name, personnummer, Balance)

withdraw (double amount) deposit (double amount) changeName(String name) getName() getPersonnummer() getBalance()

Some potential error cases:

- Withdraw more than is in balance.
- Withdraw a negative amount.
- Deposit a negative amount.
- Withdraw/Deposit a small amount (potential rounding error)
- Change name to a null reference.
- Can we set an "malformed" name?
	- (i.e., are there any rules on a valid name?)

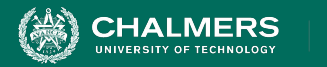

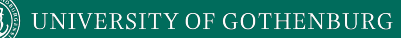

## **Unit Testing and Test Automation**

ЪĎ.

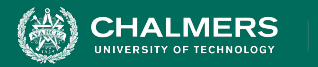

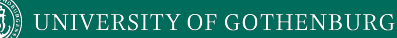

### **Executing Tests**

- How do you run test cases on the program?
	- System level: *could* run code and check results by hand.
	- **• Please don't do this.**
		- Humans are slow, expensive, and error-prone.
		- **Exception exploratory and acceptance testing.**
	- Test design requires effort and creativity.
	- Test execution should not.

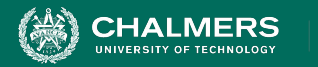

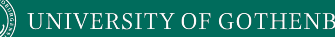

### **Test Automation**

- Development of software to separate repetitive tasks from creative aspects of testing.
- Control over *how* and *when* tests are executed.
	- Control environment and preconditions/setup.
	- Automatic comparison of predicted and actual output.
	- Automatic hands-free re-execution of tests.

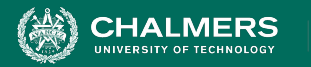

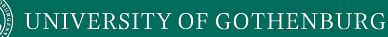

## **Testing Requires Writing Code**

- The component to be tested must be isolated and driven using method or interface calls.
- Untested dependencies must be *mocked* with reliable substitutions.
- The deployment environment must be simulated by a controllable *harness*.

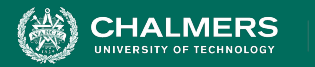

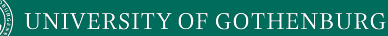

## **Test Scaffolding**

- Test scaffolding is a set of programs written to support test automation.
	- Not part of the product, often temporary
- Allows for:
	- Testing before all components complete.
	- Testing independent components.
	- Control over testing environment.

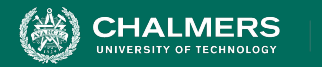

# **Test Scaffolding**

- A **driver** substitutes for a main or calling program.
	- Test cases are drivers.
- A **harness** substitutes for part of the deployment environment.
- A **stub** (or **mock object**) substitutes for system functionality that has not been tested.
- Support for recording and managing test execution.

**HALMERS** 

### **Test Scaffolding**

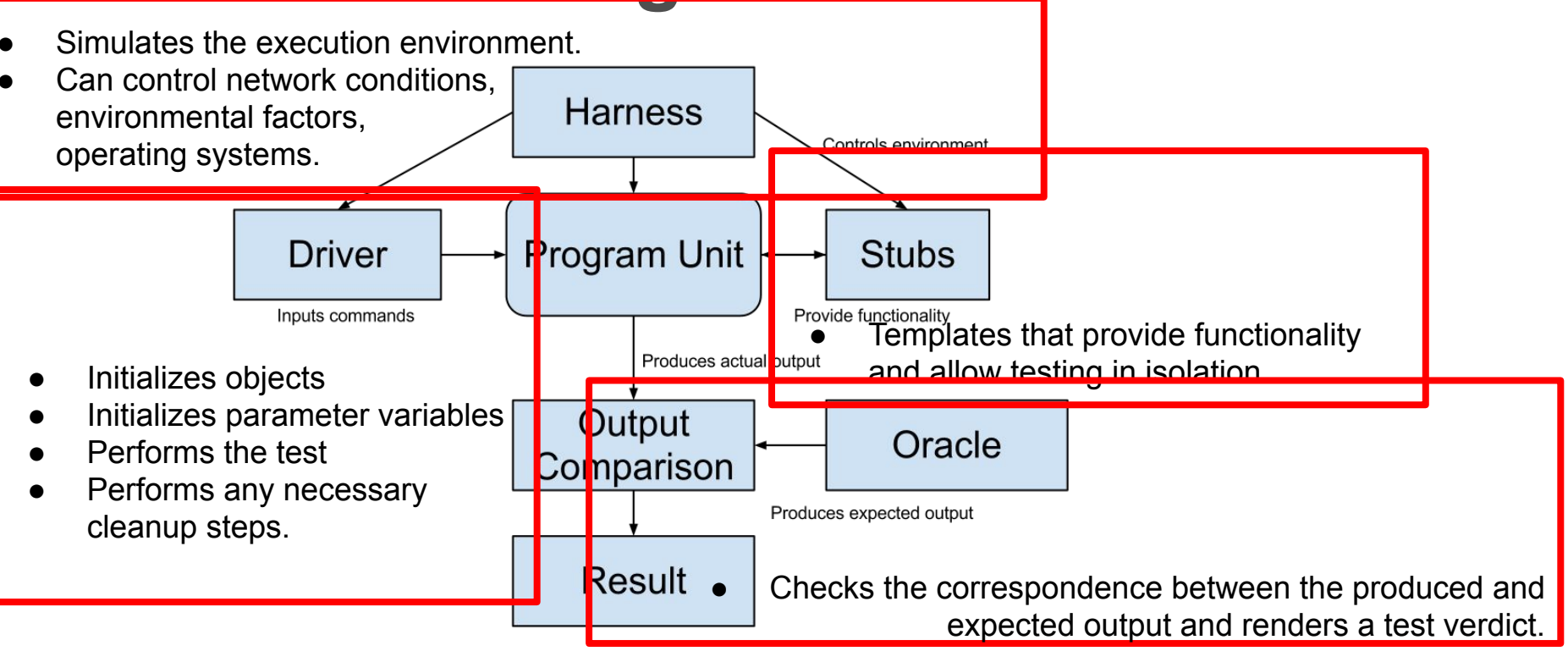

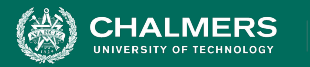

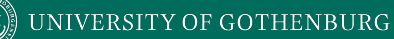

### **Writing an Executable Test Case**

- Test Input
	- Any required input data.
- Expected Output (Test Oracle)
	- What *should* happen, i.e., values or exceptions.
- Initialization
	- Any steps that must be taken before test execution.
- Test Steps
	- Interactions (e.g., method calls), and output comparisons.
- Tear Down
	- Steps that must be taken after execution to prepare for the next test.

 $\mathbf{v}$ 

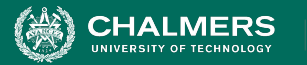

## **Writing a Unit Test**

JUnit is a Java-based toolkit for writing executable tests.

- Choose a target from the code base.
- Write a "testing class" containing a series of unit tests centered around testing that target.

```
public class Calculator {
  public int evaluate (String
              expression) {
    int sum = 0;
    for (String summand:
              expression.split("\\+"))sum += Integer.valueOf(summand);
    return sum;
```
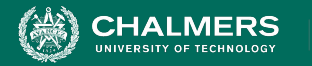

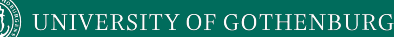

### **JUnit Test Skeleton**

### @Test annotation defines a single test:

@Test

**Type of scenario, and expectation on outcome.** I.e., testEvaluate GoodInput() or testEvaluate NullInput()

public void test<Feature or Method Name> <Testing Context>() {

```
//Define Inputs
try{ //Try to get output.
}catch(Exception error){
    fail("Why did it fail?");
}
//Compare expected and actual values through assertions or through
//if-statements/fail commands
```
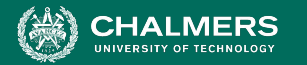

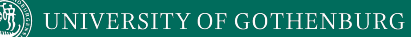

### **Writing JUnit Tests** Convention - name the test class

after the class it is testing.

```
import static org.junit.Assert.assertEquals;
                                                import org.junit.Test;
public class Calculator {
                                                public class CalculatorTest {
           Each test is denoted with keyword 
  public
           @test.
                                                  @Test
                                                  void testEvaluate Valid ShouldPass(){
    int sum = 0;Initialization
                                                    Calculator calculator = new Calculator();
    for (String summand:
                                     Test Steps \parallel int sum = calculator.evaluate("1+2+3"); \parallel Input
                expression.splitassertEquals(6, sum);Oracle
       sum += Integer.valueOf(summand);
    return sum;
```
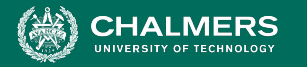

 $\}$ 

### **Test Fixtures - Shared Initialization**

**@BeforeEach** annotation defines a common test initialization method:

```
@BeforeEach
public void setUp() throws Exception
\{this.registration = new Registration();
   this.registration.setUser("ggay");
```
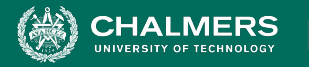

{

### **Test Fixtures - Teardown Method**

**@AfterEach** annotation defines a common test tear down method:

@AfterEach

public void tearDown() throws Exception

```
this.registration.logout();
this.registration = null;
```
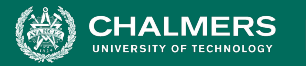

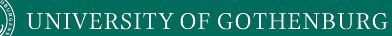

### **More Test Fixtures**

- **@BeforeAll** defines initialization to take place before any tests are run.
- **@AfterAll** defines tear down after all tests are done.

@BeforeAll

```
public static void setUpClass() {
  myManagedResource = newManagedResource();
```

```
@AfterAll
 public static void tearDownClass()
throws IOException {
   myManagedResource.close();
   myManagedResource = null;
```
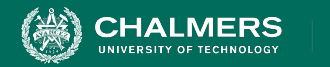

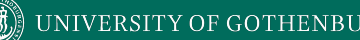

### **Assertions**

Assertions are a "language" of testing - constraints that you place on the output.

- assertEquals, assertArrayEquals
- assertFalse, assertTrue  $\bullet$
- assertNull, assertNotNull
- assertSame, assertNotSame

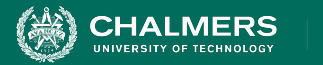

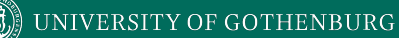

### **assertEquals**

#### @Test

```
public void testAssertEquals() {
```

```
assertEquals("failure - strings are not
```

```
equal", "text", "text");
```

```
\}
```
 $\mathcal{E}$ 

#### @Test

```
public void testAssertArrayEquals() {
    byte[] expected = "trial", getBytes();byte[] actual = "trial".getBytes();assertArrayEquals("failure - byte arrays
not same", expected, actual);
```
- Compares two items for equality.
- For user-defined classes, relies on . equals method.
	- Compare field-by-field
	- assertEquals(studentA.getName(), ○  $studentB.getName()$ rather than assertEquals(studentA, studentB)
	- assertArrayEquals compares arrays of items.

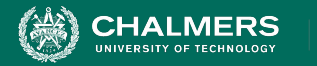

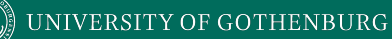

### **assertFalse, assertTrue**

#### @Test

```
public void testAssertFalse() {
```
assertFalse("failure - should be false",

(getGrade(studentA, "DIT635").equals("A"));

```
\mathcal{E}
```
#### @Test

```
public void testAssertTrue() {
      assertTrue("failure - should be true",
(getOwed(studentA) > 0));\mathcal{E}
```
- Take in a string and a boolean expression.
- Evaluates the expression and issues pass/fail based on outcome.
- Used to check conformance of solution to expected properties.

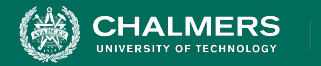

### **assertSame, assertNotSame**

#### @Test

```
public void testAssertNotSame() {
```
assertNotSame("should not be same Object",

```
studentA, new Object());
```

```
\mathcal{E}
```
#### @Test

```
public void testAssertSame() {
```

```
Student studentB = studentA;
```

```
assertSame("should be same", studentA,
studentB);
```
- Checks whether two objects are clones.
- Are these variables aliases for the same object?
	- assertEquals uses .equals().
	- assertSame uses ==

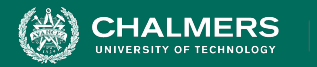

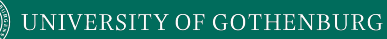

### **assertNull, assertNotNull**

#### @Test

```
public void testAssertNotNull() {
```

```
assertNotNull("should not be null",
new Object());
```
### @Test

 $\}$ 

```
public void testAssertNull() {
   assertNull("should be null", null);
\}
```
- Take in an object and checks whether it is null/not null.
- Can be used to help diagnose and void null pointer exceptions.

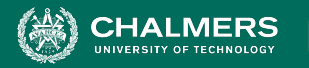

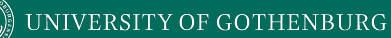

## **Grouping Assertions**

### @Test

 $\}$ 

```
void groupedAssertions() {
```

```
Person person = Account.getHolder();
```

```
assertAll("person",
```

```
() -> assertEquals("John",
```

```
person.getFirstName()),
```

```
() -> assertEquals("Doe",
```

```
person.getLastName()));
```

```
Grouped assertions are
executed.
```
○ Failures are reported together.

ЪŌ

○ Preferred way to compare fields of two data structures.

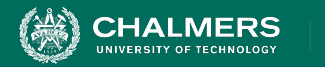

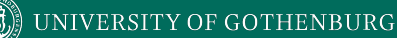

 $\textbf{assertThat}$  **h**  $\frac{h}{b}$  either - pass if one of these properties is true.  $\frac{t \text{ems}}{b}$  $b\bar{b}$ either - pass if one of these properties is t **aithor** page if and of these prope either - pass if one of these properties is true.<br>- <u>- pass if one of these properties</u> is true.

ЪŌ

#### @Test

#### public void testAssertThat{

- assertThat("albumen", both(containsString("a")).and(containsString("b")));
- assertThat(Arrays.asList("one", "two", "three"), hasItems("one", "three"));
- assertThat(Arrays.asList(new String[] { "fun", "ban", "net" }),

 $everyItem(containsString("n")));$ 

- $assertThat("good", allOf(equalTo("good"), startsWith("good"));$
- $assertThat("good", not(allOf(equalTo("bad"), equalTo("good"))));$
- $assertThat("good", anyOf(equalTo("bad"), equalTo("good")));$
- assertThat(7, not(CombinableMatcher.<Integer>

 $either(equalTo(3)).or(equalTo(4))$ ;

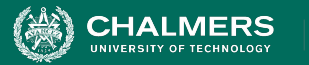

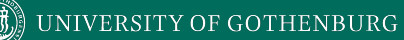

### **Testing Exceptions**

#### @Test

```
void exceptionTesting() {
```

```
Throwable exception =
```

```
assertThrows(
```

```
IndexOutOfBoundsException.class,
```

```
() -> { new ArrayList<Object>().get(0);}
```

```
\cdot
```

```
assertEquals("Index:0, Size:0",
```

```
exception.getMessage();
```
When testing error handling, we expect exceptions to be thrown.

- **assertThrows** checks whether the code block throws the expected exception.
- **assertEquals** can be used to check the contents of the stack trace.

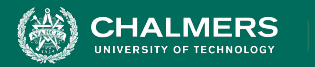

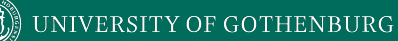

## **Testing Performance**

### @Test

```
void timeoutExceeded() {
```

```
assertTimeout( ofMillis(10),
```

```
() -> { Order.process(); });
```
### $\}$

#### @Test

```
void timeoutNotExceededWithMethod() {
```
String greeting  $=$ 

```
assertTimeout(ofMinutes(2),
```

```
AssertionsDemo::greeting);
```

```
assertEquals("Hello, World!", greeting);
```
- **assertTimeout** can be used to impose a time limit on an action.
	- $\circ$  Time limit stated using of Milis(..), ofSeconds(..), ofMinutes(..)
	- Result of action can be captured as well, allowing checking of result correctness.

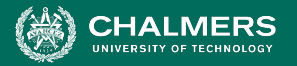

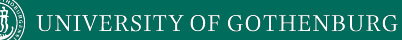

- name - personnummer - balance Account (name,

withdraw (double amount) deposit (double amount)

personnummer, Balance)

changeName(String name) getName() getPersonnummer() getBalance()

**Account** • Withdraw money, verify balance.

#### @Test

ł

public void testWithdraw normal() {

// Setup

Account account = new Account("Test McTest", "19850101-1001", 48.5); // Test Steps double towithdraw =  $16.0$ ; //Input account.withdraw(toWithdraw);  $double actual = account.getBalance();$ double expectedBalance =  $32.5$ ; // Oracle assertEquals(expected, actual); // Oracle

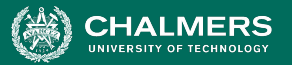

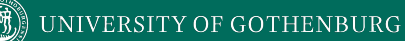

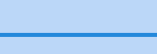

- name

- personnummer

- balance

Account (name, personnummer, Balance)

**Account**

withdraw (double amount) deposit (double amount) changeName(String name) getName() getPersonnummer() getBalance()

- Withdraw more than is in balance.
	- (should throw an exception with appropriate error message)

@Test

ł

```
public void testWithdraw moreThanBalance() {
```

```
// Setup
Account account = new Account("Test McTest", "19850101-1001", 48.5);
// Test Steps
double towithdraw = 100.0; //Input
Throwable exception = assertThrows(() -> { account.withdraw(toWithout); } };
assertEquals("Amount 100.00 is greater than balance 48.50",
             exception.getMessage()); // Oracle
```
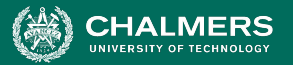

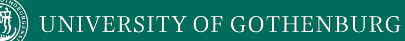

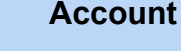

- name
- personnummer
- balance

Account (name, personnummer, Balance)

withdraw (double amount) deposit (double amount) changeName(String name) getName() getPersonnummer() getBalance()

- Withdraw a negative amount.
	- (should throw an exception with appropriate error message)

@Test

 $\mathcal{F}$ 

```
public void testWithdraw negative() {
   // Setup
    Account account = new Account("Test McTest", "19850101-1001", 48.5);
    // Test Steps
    double towithdraw = -2.5; //Input
    Throwable exception = assertThrows(() -> { account.withdraw(toWithout); } };
    assertEquals("Cannot withdraw a negative amount: -2.50",
                 exception.getMessage()); // Oracle
```
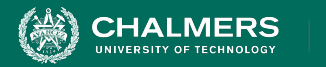

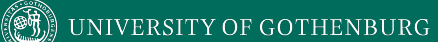

### **Let's take a break.**

ъò

¥

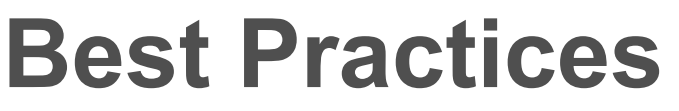

• Use assertions instead of print statements

@Test

```
public void testStringUtil Bad() {
    String result = stringUtil.concat("Hello ", "World");
    System.out.println("Result is "+result);
\}@Test
public void testStringUtil Good() {
    String result = stringUtil.concat("Hello ", "World");
    assertEquals("Hello World", result);
\}
```
• The first will always pass (no assertions)

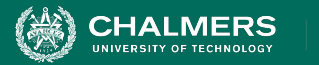

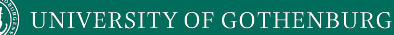

• If code is non-deterministic, tests should give deterministic results.

```
public long calculateTime(){
   long time = 0;
   long before = System.currentTimeMillis();
   veryComplexFunction();
   long after = System.currentTimeMillis();
   time = after - before;return time;
}
```
- Tests for this method should not specify exact time, but properties of a "good" execution.
	- The time should be positive, not negative or 0.
	- A range on the allowed times.

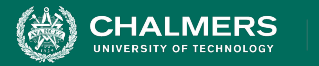

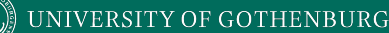

- Test negative scenarios and boundary cases, in addition to positive scenarios.
	- Can the system handle invalid data?
	- Method expects a string of length 8, with A-Z,a-z,0-9.
		- Try non-alphanumeric characters. Try a blank value. Try strings with length  $< 8, > 8$
- Boundary cases test extreme values.
	- If method expects numeric value 1 to 100, try 1 and 100.
		- Also, 0, negative, 100+ (negative scenarios).

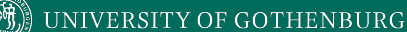

- Test only one unit at a time.
	- Each scenario in a separate test case.
	- Helps in isolating and fixing faults.
- Don't use unnecessary assertions.
	- Specify how code should work, not a list of observations.
	- Generally, each unit test performs one assertion
		- Or all assertions are related.

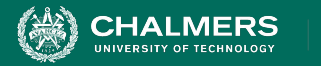

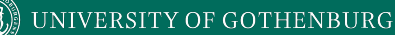

- Make each test independent of all others.
	- Use @BeforeEach and @AfterEach to set up state and clear state before the next test case.
- Create unit tests to target exceptions.
	- If an exception should be thrown based on certain input, make sure the exception is thrown.

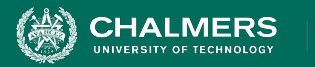

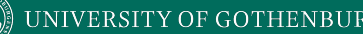

### **Scaffolding**

- Mock objects and drivers are written as replacements for other parts of the system.
	- May be required if pieces of the system do not exist.
- Scaffolding allows control over test execution and greater observability to judge test results.
	- Simulate dependencies and test components in isolation.
	- Ability to set up specialized testing scenarios.
	- Ability to replace part of the program with a version more suited to testing.

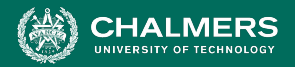

# **Unit Testing - Object Mocking**

Unit may depend on unfinished (or untested) components. Can **mock**  those components.

- Same interface as real component, but hand-created simulation.
- Can be used to simulate abnormal operation or rare events.
	- Ex. Place exact data in database needed to hit special outcome.

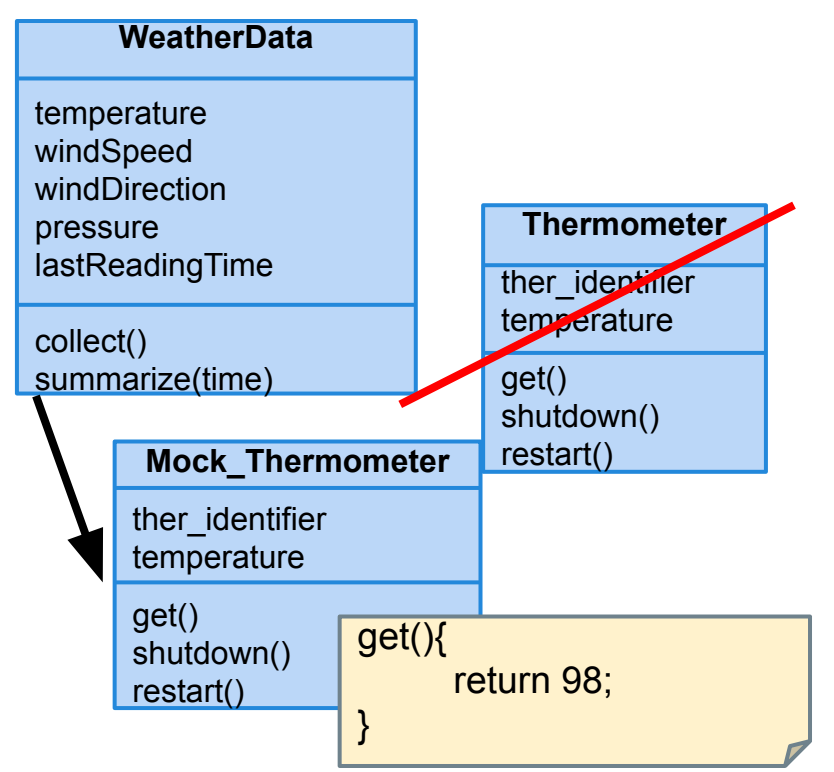

## **Mocking Example**

- Declare a mock object: LinkedList mList = mock(LinkedList.class);
- Specify method behavior: when(mList.get(0)).thenReturn("first");
	- Returns "first": mList.get(0);
	- Returns null: mList.get(99);
		- Because behavior for "99" is not specified.

when(mList.get(anyInt()).thenReturn("element");

• mList.get(0), mList.get(99) both return "element", as all input are specified.

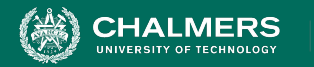

# **Mocking Within a Test**

@test

public void temperatureTest(){

Thermometer mockTherm = mock(Thermometer.class);  $when(mockTherm.get())$ .thenReturn(98); WeatherData wData = new WeatherData(); wData.collect(mockTherm); assertEquals(98, wData.temperature);

mockite

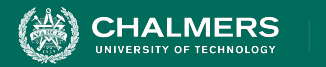

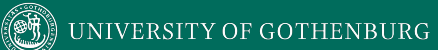

### **Build Systems**

ъò

à.

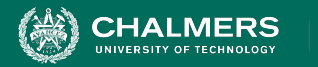

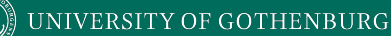

### **Build Systems**

- Building, running tests, packaging and distributing are very common, effort-intensive tasks.
	- Building and deploying should be as easy as possible.
- **Build systems** ease process by automating as much as possible.
	- Repetitive tasks can be automated and run at-will.

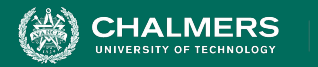

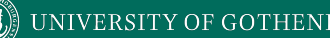

### **Build Systems**

- Allow control over code compilation, test execution, executable packaging, and deployment.
- Script defines actions that can be automatically invoked at any time.
- Many frameworks for build scripting.
	- Most popular for Java include Ant, Maven, Gradle.
	- Gradle is very common for Android projects.

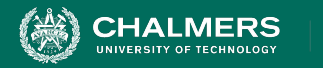

### **Build Lifecycle**

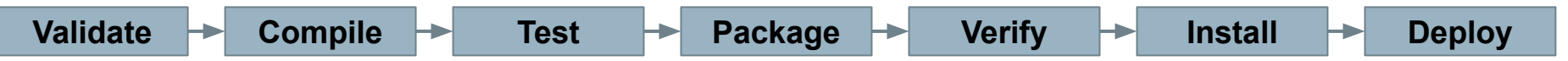

- **Validate** the project is correct and all necessary information is available
- **Compile** the source code of the project.
- **Test** the source code using a suitable unit testing framework.
	- Run **unit tests** against classes and **subsystem integration tests** against groups of classes.
- Take the compiled code and **package** it in its distributable format, such as a JAR.

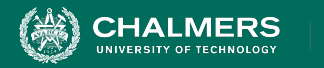

### **Build Lifecycle**

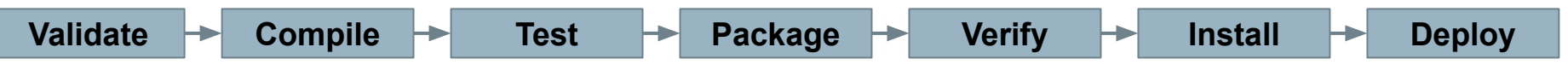

- **Verify** run system tests for quality/correctness.
	- System tests require a packaged executable.
	- This is also when tests of non-functional criteria like performance are executed.
- **Install** the package for use as a dependency in other projects locally.
- **Deploy** the package to the installation environment.

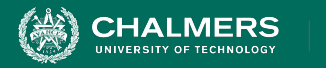

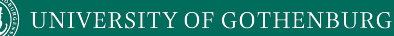

### **Apache Ant**

- Build system for Java.
- Build scripts define **targets** that can be executed on command.
	- Correspond to lifecycle phases or other automated tasks.
	- Targets can trigger other targets.
	- Build scripts written in XML.
		- Platform neutral, But can invoke platform-specific commands.
		- Human and machine readable.
		- Created automatically by many IDEs (Eclipse).

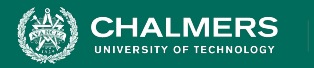

### **A Basic Build Script**

```
\langle ? \times m1 \rangle version = "1.0"?>
<project name = "Hello World Project" default = "info">
   \langletarget name = "info">
       <echo>Hello World - Welcome to Apache Ant!</echo>
   \langle/target>
</project>
```
- File typically named **build.xml**, and placed in the base directory of the project.
- Build script requires **project** element and at least one **target**.
	- Project defines a **name** and a default **target**.
	- This target prints project information.
		- **• Echo** prints information to the terminal.

ЪÒ

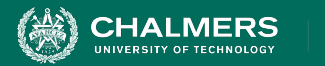

### **Targets**

```
\tau <target name = "deploy" depends = "package"> .... </target>
<target name = "package" depends = "clean, compile"> .... </target>
\langletarget name = "clean" > .... \langle/target>
\langletarget name = "compile" > .... \langle/target>
```
- A target is a collection of tasks you want to run in a single unit.
	- Targets can depend on other targets.
	- **deploy** command will call **package** target, which will call **clean** and **compile** first.
	- Dependencies denoted using the **depends** attribute.

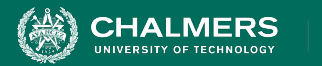

### **Targets**

```
\tau <target name = "deploy" depends = "package"> .... </target>
<target name = "package" depends = "clean, compile"> .... </target>
\langletarget name = "clean" > .... \langle/target>
\langletarget name = "compile" > .... \langle/target>
```
- Target attributes:
	- **hame** defines the name of the target (required)
	- **• depends** lists dependencies of the target.
	- **• description** is used to describe the target.
	- **• if** and **unless** allow execution of the target to depend on a conditional attribute.
		- Execute target **if** attribute is true, or execute **unless** true.

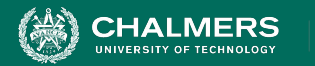

### **Executing targets**

```
\langle?xml version = "1.0"?>
                                                                 Buildfile: build.xml
<project name = "Hello World Project" default = "info">
                                                                 info: [echo] Hello World - Welcome to Apache
   \langle target \text{ name } = "info" \rangleAnt!
      <echo>Hello World - Welcome to Apache Ant!</echo>
                                                                 BUILD SUCCESSFUL
   \langle/target>
                                                                 Total time: 0 seconds
</project>
```
- In the command line, invoke:
	- **ant <target name>**
- If no target is supplied, the default will be executed.
	- In this case, **ant** and **ant info** give same result because info is default target.

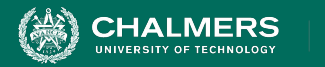

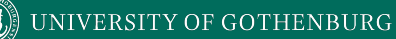

### **Properties**

- XML does not natively allow variable declaration.
	- Instead, create **property** elements, which can be referred to by name.

```
\langle ? \times m1 \rangle version = "1.0"?>
<project name = "Hello World Project" default = "info">
   <property name = "sitename" value = "http://cse.sc.edu"/>
   \langletarget name = "info">
      <echo>Apache Ant version is ${ant.version} - You are at ${sitename} </echo>
   \langle/target>
</project>
```
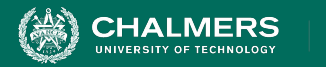

### **Properties**

```
\langle?xml version = "1.0"?>
<project name = "Hello World Project" default = "info">
   <property name = "sitename" value = "http://cse.sc.edu"/>
   \langle target \text{ name } = "info" \rangle<echo>Apache Ant version is ${ant.version} - You are at ${sitename} </echo>
   </target>
</project>
```
- Properties have a name and a value.
	- Property value is referred to as **\${property name}**.
	- Ant pre-defines **ant.version**, **ant.file** (location of the build file), **ant.project.name**, **ant.project.default-target**, and other properties.

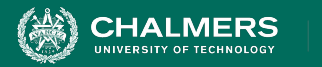

### **Property Files**

- Separate file can define static properties.
	- Allows reuse of build file in different environments (development, testing, production).
	- Allows easy lookup of property values.
- Called **build.properties** and stored in the same directory as build script.
	- Lists one property per line: <name> = <value>
	- Comments can be added using # < comment>

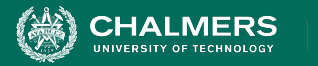

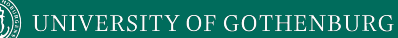

### **Property Files**

### • build.xml

```
\langle ? \times m1 \rangle version = "1.0"?>
<project name = "Hello World Project" default = "info">
   \langleproperty file = "build.properties"/>
   \langle target \text{ name } = "info" \rangle<echo>You are at ${sitename}, version ${buildversion}.</echo>
   \langle/target>
</project>
```
### • build.properties

# The Site Name  $sitemame = http://cse.sc.edu$ buildversion =  $3.3.2$ 

ъò

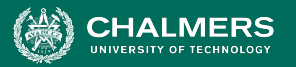

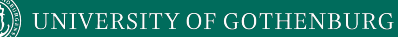

```
\tau <target name = "myTarget" depends =
"myTarget.check" if =
"myTarget.run"> .... </target>
<target name = "myTarget.check">
    <condition property =
"myTarget.run">
         \langleand\rangle\langleavailable file =
"foo.txt"/>\langleavailable file =
"bar.txt"/>\langle / and \rangle</condition>
</target>
```
- **Conditions** Properties whose value determined by **and** and **or** expressions.
	- **• And** requires that each property is true.
		- Both foo.txt and bar.txt must exist.

- (**available** is an Ant command that checks for file existence)
- **• Or** requires that 1+ properties true.
- Calling **myTarget.check** creates property (**myTarget.run**) that is true if both files are present.
- When **myTarget** is called, it will run only if myTarget.run is true.

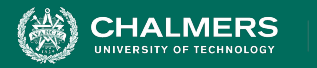

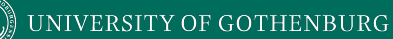

### **Ant Utilities**

- **Fileset** generates list of files matching criteria for inclusion or exclusion.
	- \*\* means that the file can be in any subdirectory.
	- \* allows partial file name matches.

```
\langlefileset dir = "${src}" casesensitive = "yes">
   \langleinclude name = "**/*.java"/>
   \epsilon <exclude name = "**/*Stub*"/>
</fileset>
```
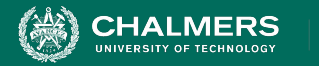

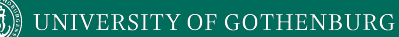

### **Ant Utilities**

- **• Path** is used to represent a classpath.
	- **pathelement** is used to add items or other paths to the path.

```
\epsilon <path id = "build.classpath.jar">
   \epsilon <pathelement path = "${env.J2EE HOME}/j2ee.jar"/>
   \langlefileset dir = "lib"> \langleinclude name = "**/*.jar"/> \langle/fileset>
\langle/path>
```
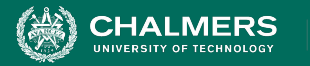

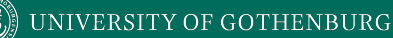

### **Building a Project**

```
\gamma <project name = "Hello-World" basedir = "." default = "build">
   \langleproperty name = "src.dir" value = "src"/>
   \langleproperty name = "build.dir" value = "target"/>
   \epsilon <path id = "master-classpath">
      <fileset dir = "${src.dir}/lib"> <include name = "*.jar"/> </fileset>
      \zeta <pathelement path = "${build.dir}"/>
   \langle/path>
</project>
```
- Properties **src.dir** and **build.dir** define where the source files are stored and where the built classes are deployed.
- Path **master-classpath** includes all JAR files in the lib folder and all files in the build.dir folder.

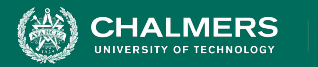

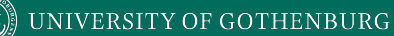

### **Building a Project**

```
<project name = "Hello-World" basedir = "." default = "build">
```

```
<target name = "clean" description = "Clean output directories">
       <delete>
           \langle \text{fileset dir} = "\{\text{build.dim}}"\rangle\langleinclude name = "**/*.class"/>
           </fileset>
       </delete>
   </target>
</project>
```
- The clean target is used to prepare for the build process by cleaning up any remnants of previous builds.
	- In this case, it deletes all compiled files (.class)
	- May also remove JAR files or other temporary artifacts that will be regenerated by the build.

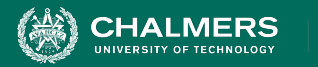

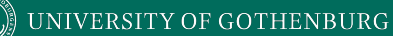

### **Building a Project**

```
<project name = "Hello-World" basedir = "." default = "build">
```

```
<target name = "build" description = "Compile source tree java files">
   \mathsf{c}mkdir dir = "${build.dir}"/>
   \langlejavac destdir = "${build.dir}" source = "1.8" target = "1.8">
      s = \sqrt{5 - 1}<classpath refid = "master-classpath"/>
   \langle/javac>
</target>
```
</project>

- The build target will create the build directory, compile the source code (using javac), and place the class files in the build directory.
	- Can specify which java version to target (1.8).
	- Must reference the classpath to use during compilation.

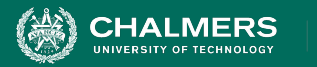

## **Creating a JAR File**

• The **jar** command creates executable from compiled classes.

```
<target name = "package">
    \langlejar destfile = "lib/util.jar" basedir = "${build.dir}/classes"
        includes = "app/util/*" excludes = "**/Test.class"<manifest><attribute name = "Main-Class" value = "com.util.Util"/></manifest>
\langle/iar>
</target>
```
- **destfile** is the location to place the JAR file.
- **basedir** is the base directory of included files.
- **includes** defines the files to include in the JAR.
- **excludes** prevents certain files from being added.
- The **manifest** declares metadata about the JAR.
	- Attribute Main-Class makes the JAR executable.

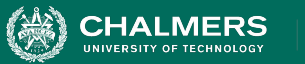

## **Running Unit Tests**

• JUnit tests run using the **junit** command.

```
\langle target \text{ name } = "test" \rangle<junit haltonfailure = "true" haltonerror = "false"
           printsummary = "true" timeout = "5000"\text{test name} = "com.utils.UtilsTest"\langle/junit>
```
</target>

- **test** entries list the test classes to execute.
- **• haltonfailure** will stop test execution if any tests fail, **haltonerror** if errors occur.
- **• printsummary** displays test statistics (number of tests run, number of failures/errors, time elapsed).
- **timeout** will stop a test and issue an error if the specified time limit is exceeded.

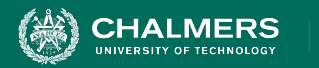

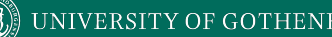

### **We Have Learned**

- Test automation can lower cost and improve the quality of testing.
- Automation involves creating drivers, harnesses, stubs, and oracles.
- Test cases are often written in unit testing frameworks as executable code.
	- Assertions allow examination of output for failures.

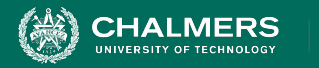

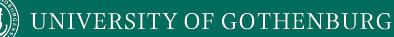

### **We Have Learned**

- Testing is not all that can be automated.
	- Project compilation, installation, deployment, etc.
- **Project build automation:**
	- Automating the entire compilation, testing, and deployment process.
	- Ant is an XML-based tool for automating build process.

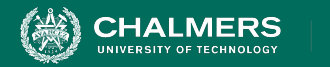

### **Next Time**

- Exercise Session: Unit Testing Practice
- Next Wednesday: Structural Testing
	- Pezze and Young, Ch. 5.3 and 12
- Assignment 1 due Sunday.
- Assignment 2 out.
	- (Based on Lectures 8-10)

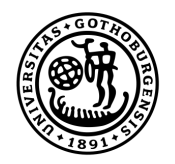

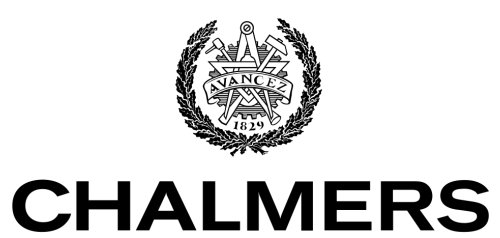

UNIVERSITY OF TECHNOLOGY